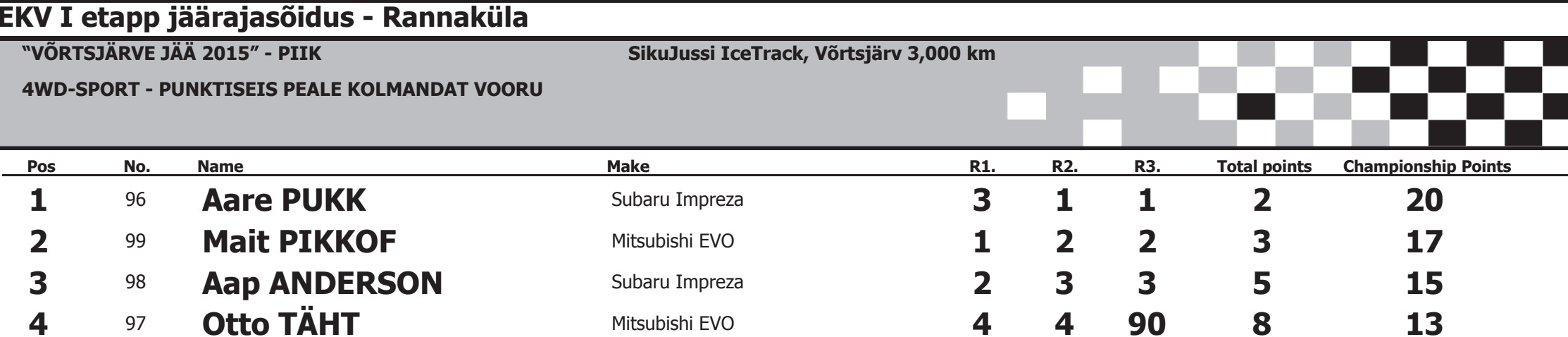

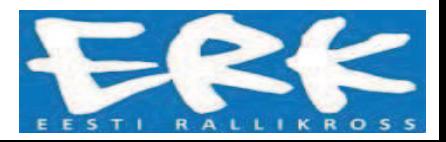

Orbits

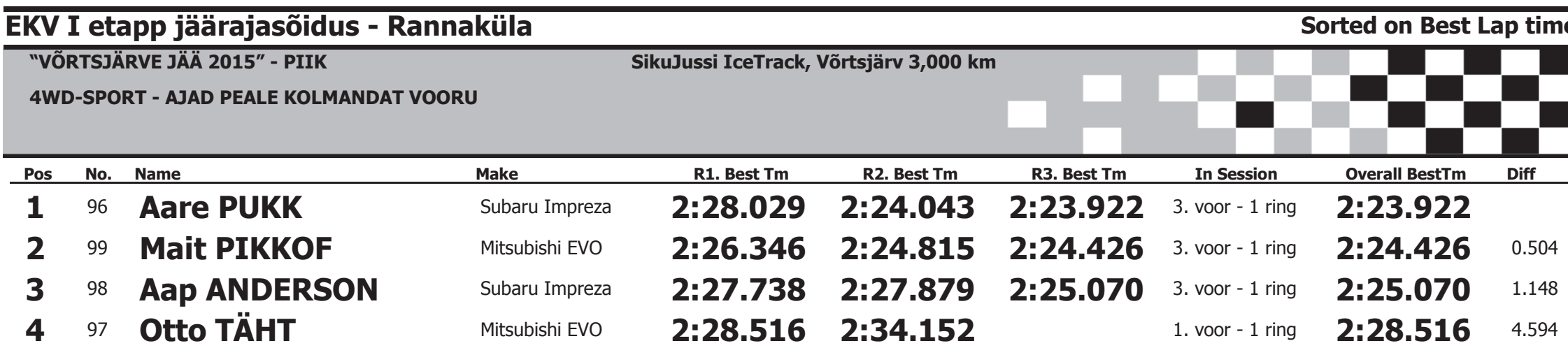

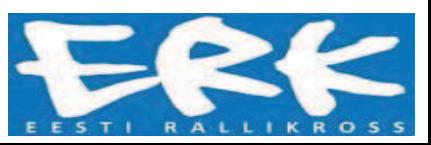

Orbits